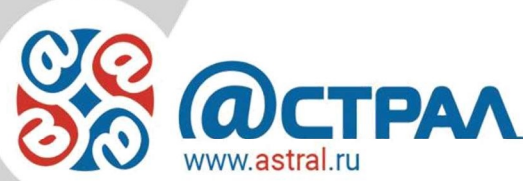

АО «Калуга Астрал» ИНН/КПП 4029017981/402901001 Юридический адрес: 248023, г. Калуга, пер. Теренинский, д. 6 Почтовый адрес: 248000, г. Калуга, ул. Циолковского, д. 4 тел./факс: +7(4842)788-999, 57-74-60, e-mail: astral@kaluga.ru Р/сч 40702810422240101362 (Отделение № 8608 Сбербанка России г. Калуга) K/cч 30101810100000000612 БИК 042908612

## Прейскурант сервис «1С-Отчетность» (ПП «Астрал-Отчетность») (действует с 01.05.2021) Ценовая зона 2 Регионы, в которых действует ценовая зона 2:

Республики: Адыгея, Башкортостан\*\*, Бурятия, Алтай\*\*, Дагестан, Ингушетия, Калмыкия, Кабардино-Балкарская\*\*, Карачаево-Черкесия\*\*, Карелия\*\*, Коми\*\*, Мордовия\*\*, Северная Осетия-Алания\*\*, Татарстан\*\*, Тыва\*\*, Удмуртская\*\*, Хакасия\*\*, Чеченская\*\*.

Край: Алтайский\*\*, Красноярский\*\*, Ставропольский\*\*, Хабаровский\*\*, Пермский\*\*.

Области: Амурская, Архангельская\*\*, Астраханская, Белгородская\*\*, Владимирская\*\*, Волгоградская\*\*, Иркутская\*\*, Калининградская\*\*, Калужская, Кемеровская\*\*, Кировская\*\*, Костромская\*\*, Курганская\*\*, Магаданская\*\*, Мурманская\*\*,

Новгородская\*\*, Омская\*\*, Оренбургская, Орловская\*\*, Пензенская\*\*, Псковская\*\*, Рязанская, Самарская,

Сахалинская\*\*, Смоленская, Тамбовская\*\*, Томская\*\*, Тульская, Тюменская\*\*, Ульяновская, Челябинская\*\*, Ярославская Еврейская АО, Ненецкий АО\*\*, Ханты-Мансийский АО\*\*, Ямало-Ненецкий АО\*\*.

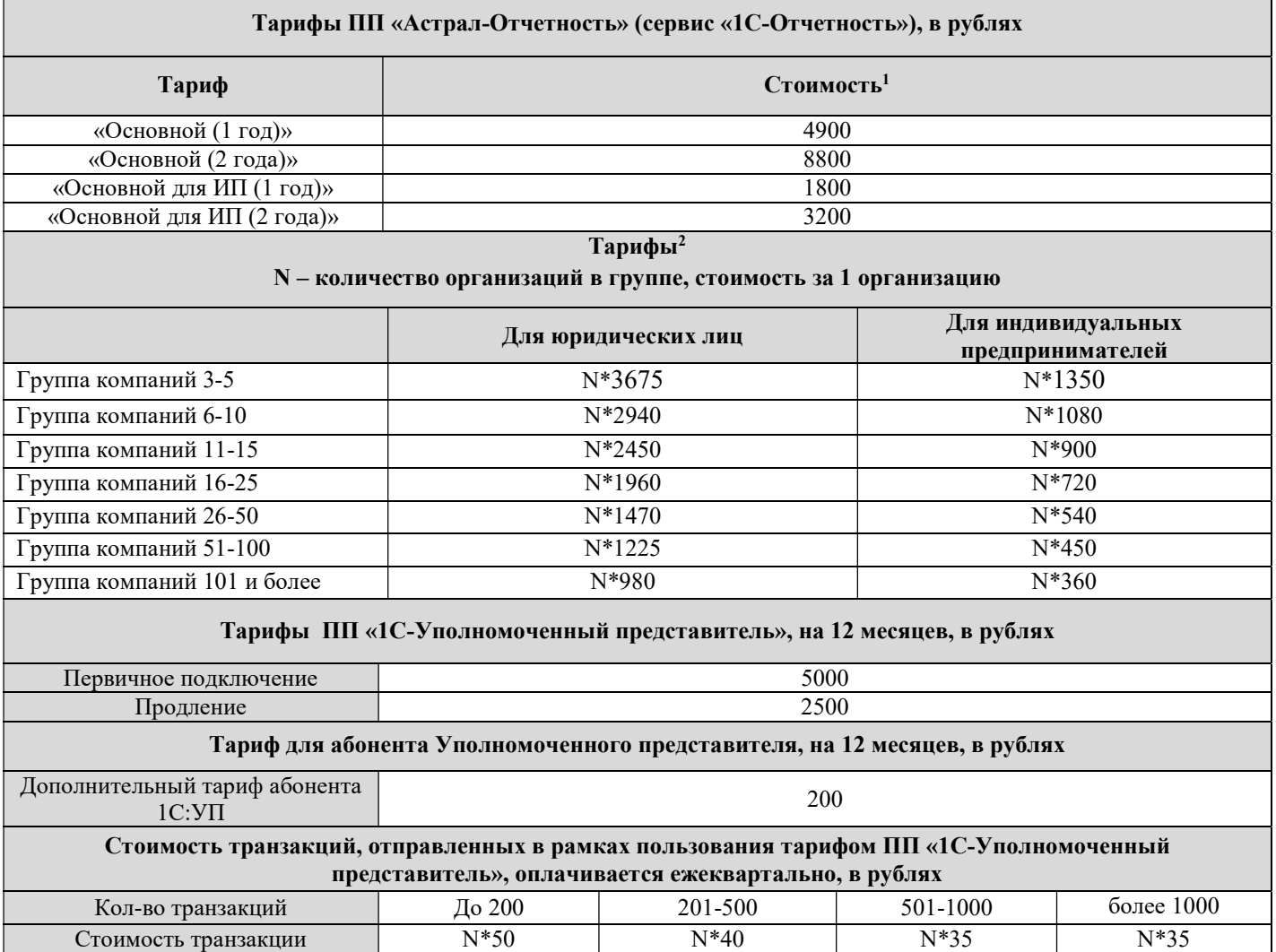

Стоимость транзакции для  $N*30$   $N*25$   $N*20$   $N*15$ 

Стоимость транзакции для

**NYTA AC** Директор АО «Калуга Астрал»  $\left( \frac{\partial f}{\partial x} \right)$   $\left( \frac{\partial f}{\partial y} \right)$  И.И.Чернин

<sup>1</sup> НДС не облагается.

<sup>2</sup> Стоимость указана для одной компании в рамках выбранного диапазона.